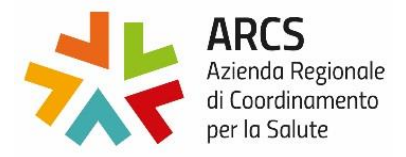

## **Allegato A - ACCETTAZIONE CONDIZIONI GENERALI DI FORNITURA/CAPITOLATO SPECIALE E OPZIONE CONTRATTUALE**

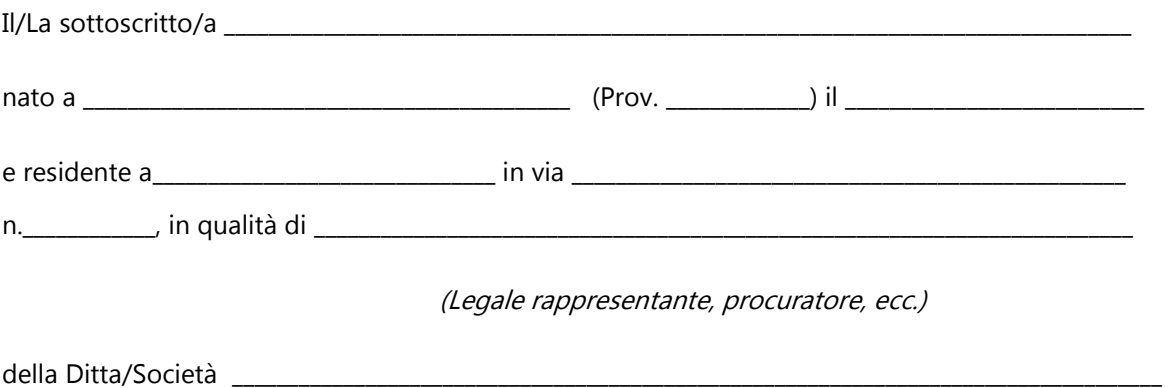

con riferimento alla procedura di gara **ID20APB007** per l'affidamento della fornitura e posa in opera di Riuniti odontoiatrici per l'ASUFC – Presidio Ospedaliero di Udine

## **DICHIARA**

- di accettare incondizionatamente le norme contenute nel documento "condizioni generali di fornitura/capitolato speciale";
- di offrire ad ARCS un'opzione contrattuale di acquisto, come specificato agli artt.3 e 4 del capitolato

Data,

Firma del Legale rappresentante, procuratore, ecc.

\_\_\_\_\_\_\_\_\_\_\_\_\_\_\_\_\_\_\_\_\_\_\_\_\_\_\_\_\_\_\_\_\_\_\_\_\_\_\_\_\_\_\_\_\_\_\_

## Elenco firmatari

*ATTO SOTTOSCRITTO DIGITALMENTE AI SENSI DEL D.P.R. 445/2000 E DEL D.LGS. 82/2005 E SUCCESSIVE MODIFICHE E INTEGRAZIONI*

## Questo documento è stato firmato da:

*NOME: ELENA PITTON CODICE FISCALE: PTTLNE67A71L424C DATA FIRMA: 13/10/2020 13:22:55 IMPRONTA: 6B16AD04869F4CA0FF7FAE934456B0C32A6686F239EE6943FA9947B7D96CA9A0 2A6686F239EE6943FA9947B7D96CA9A0DA3D57577303485A93633ABB2736F6DD DA3D57577303485A93633ABB2736F6DD5DF150AC29C088905FA969720B9E7963 5DF150AC29C088905FA969720B9E79631BBF47A1E3A6D3F68760B04A006916F4*